### **Analysis-Grundkurs (WS 02/03) - bearbeitet mit Maple 7 1. Ub¨ ung**

- > restart:interface(version);
- > with(plots):

*Maple Worksheet Interface*, *Maple 7*.*00*, *IBM INTEL NT*, *May 28 2001 Build ID 9*\ *6223*

Warning, the name changecoords has been redefined **Aufgabe 2: Lose ¨ folgende Ungleichungen!**

10 ≤ |*x*−2| ; solve(%)

$$
RealRange(12, \infty), RealRange(-\infty, -8)
$$

 $|x+1| < |x|$ ; solve(%)

$$
RealRange(-\infty, Open(\frac{-1}{2}))
$$

|*x*+2|+|*x*−2| ≤ 12; solve(%)

$$
RealRange(-6,6) \\
$$

 $1 < |x+2| - |x|$ ; solve(%)

$$
RealRange(Open(\frac{-1}{2}), \infty)
$$

 $|x-1|$   $|x-2|$  = 2; solve(%)

3, 0

```
|x|+|x+1|+|x-1|=3; solve(%)
```
## $1, -1$ **Aufgabe 3: Stelle die folgenden Gebiete grafisch dar!**

 $g1 := |x| + |y| < 1$ 

> inequal( $\{q1\}$ , x=-3..3, y=-3..3); Error, (in inequal) unable to compute coeff

Maple produziert nichts, weil inequal nur lineare Ungleichungen zuläßt: Also Hand anlegen und die Fälle auseinandernehmen

- > inequal({x+y<=1, x-y<=1, -x-y<=1, -x+y<=1},<br>> x=-1.3..1.3, y=-1.3..1.3,
- 
- > optionsexcluded=(color=wheat), scaling=constrained);

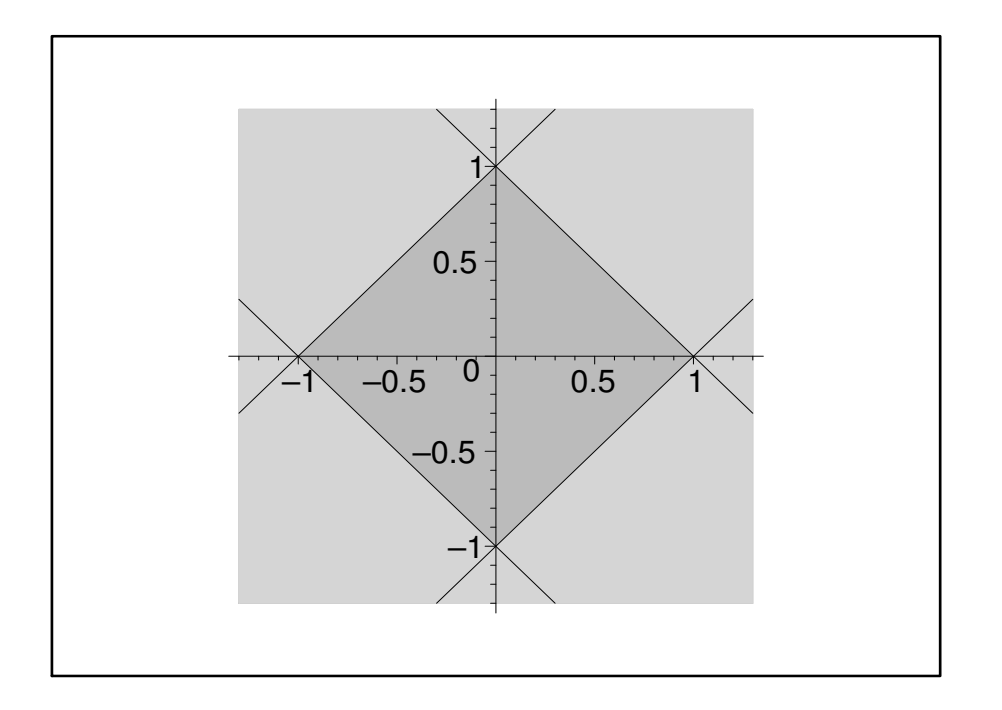

#### Analog

- 
- <sup>&</sup>gt; inequal({x+y<=1, -x-y<=1}, x=-3..3, y=-3..3, > optionsexcluded=(color=wheat),scaling=constrained);

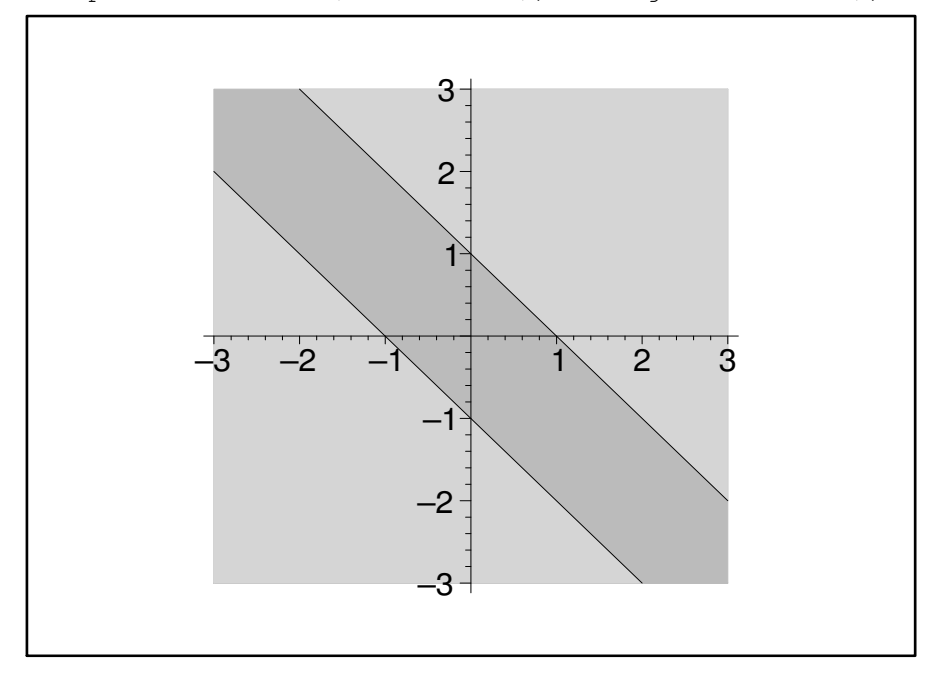

Maple zeichnet hier nur die Grenzen:

- 
- <sup>&</sup>gt; inequal({x-y>=1,x-y<=2,-x+y>=1,-x+y<=2}, > x=-3..3,y=-3..3,optionsexcluded=(color=wheat),scaling=constrained);

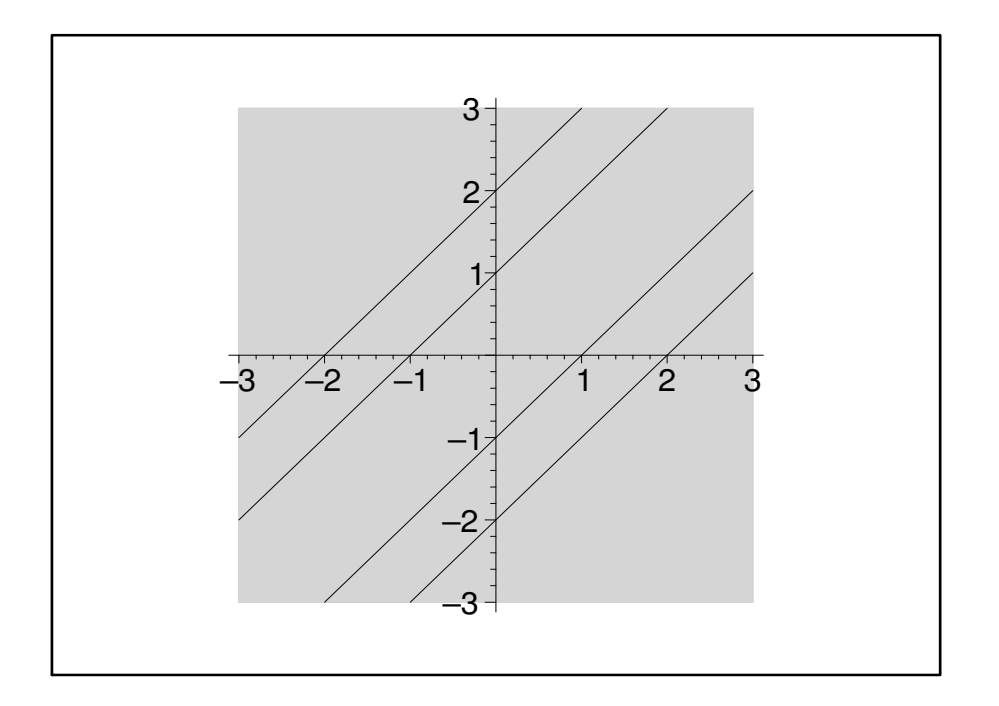

### Teilgebiet:

- 
- <sup>&</sup>gt; inequal({-x+y>=1,-x+y<=2}, > x=-3..3,y=-3..3,optionsexcluded=(color=wheat),scaling=constrained);

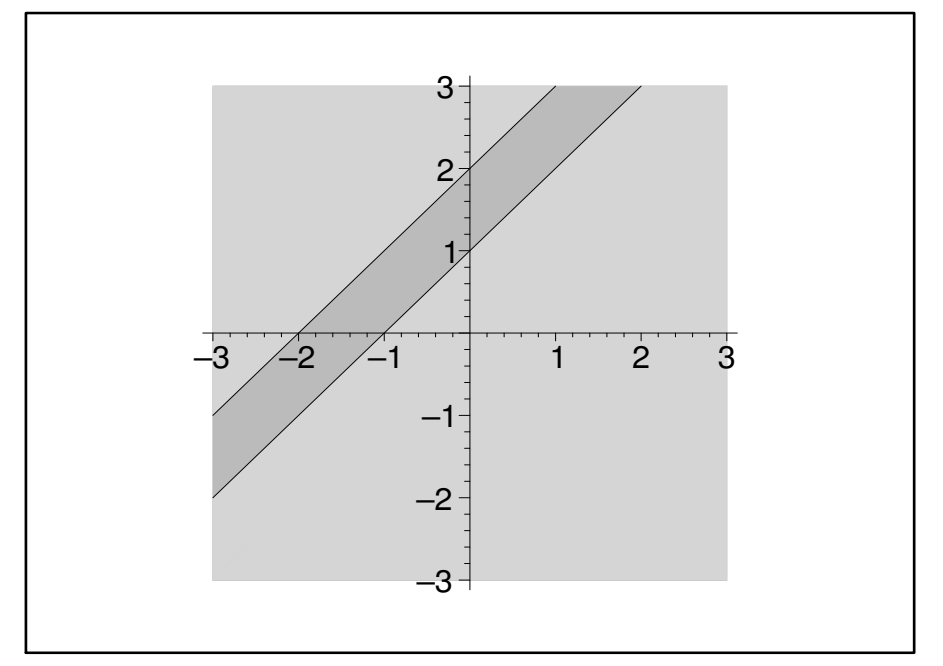

# **Aufgabe 5: Lose ¨ folgende Gleichungen!**

 $g1 := \sqrt{x} + \text{root}(x, 4) = 12$ 

> solve(%,x);

81

 $g2 := \log_{16}(x) + \log_4(x) + \log_2(x) = 7$ 

> simplify(solve(%,x));

$$
gl3 := \frac{\sqrt{1+x} + \sqrt{1-x}}{\sqrt{1+x} - \sqrt{1-x}} = 5
$$
  
> solve  $(\frac{1}{6}, x)$ ;

$$
\frac{5}{13}
$$

$$
g4 := \sqrt{x+y} + \sqrt{x-y} = a; g5 := \sqrt{x+y} - \sqrt{x-y} = b
$$

 $>$  solve({g4,g5},{x,y});

$$
\{x = \frac{1}{4}b^2 + \frac{1}{4}a^2, y = \frac{1}{2}ba\}
$$

 $g6 := \left(\frac{3}{7}\right)^{(3x-7)} = \left(\frac{7}{3}\right)^{(7x-3)}$ 

$$
g6 := \left(\frac{3}{7}\right)^{(3x-7)} = \left(\frac{7}{3}\right)^{(7x-3)}
$$
  
> solve(g6, x);  

$$
\frac{7\ln(\frac{3}{7}) - 3\ln(\frac{7}{3})}{3\ln(\frac{3}{7}) - 7\ln(\frac{7}{3})}
$$

- > restart:
- > g7:=log[10](3ˆsqrt(4\*x+1)-2ˆ(4-sqrt(4\*x+1)))-2=1/4\*log[10](16)-sqrt(x  $> +1/4$ ) \*log[10](4);

$$
g7 := \frac{\ln(3^{(\sqrt{4x+1})} - 2^{(4-\sqrt{4x+1})})}{\ln(10)} - 2 = \frac{1}{4} \frac{\ln(16)}{\ln(10)} - \frac{1}{2} \frac{\sqrt{4x+1}\ln(4)}{\ln(10)}
$$

Maple rechnet sofort in den natürlichen Logarithmus um, findet aber eine Lösung nur in RootOf-Ausdrücken.

 $>$  lsg1:=solve(q7,x);

$$
lsg1 :=
$$

Man kann leicht eine reelle Lösung erhalten:

> evalf(%);

Für die exakte Lösung ist nur wenig Handarbeit nötig:

 $>$  simplify(map(x- $>x*ln(10), q7$ )); > solve(%);lsg:=simplify(%);  $\ln(3^{(\sqrt{4x+1})} - 162^{(-\sqrt{4x+1})}) - 2\ln(2) - 2\ln(5) = -\ln(2)(-1+\sqrt{4x+1})$ − 1 4  $ln(6)^2 - ln(216)^2$  $ln(6)^2$  $lsg := 2$ 

Probe:

$$
> \text{subs} (x = \text{lsg}, g7);
$$

> simplify(%);

$$
\frac{\ln(3^{(\sqrt{9})} - 2^{(4-\sqrt{9})})}{\ln(10)} - 2 = \frac{1}{4} \frac{\ln(16)}{\ln(10)} - \frac{1}{2} \frac{\sqrt{9} \ln(4)}{\ln(10)}
$$

$$
-2 \frac{\ln(2)}{\ln(2) + \ln(5)} = -2 \frac{\ln(2)}{\ln(2) + \ln(5)}
$$

# **Aufgabe 6: Lose ¨ folgende Ungleichungen!**

 $ug11 := 9^{(x^2 - 3x - 4)} \leq 3^{(4x^2 - 7x - 14)}$ 

> lsg1:=solve(ugl1,x);

$$
lsgl := \text{RealRange}(-\infty, \frac{1}{2} \frac{7\ln(3) - 3\ln(9) - \sqrt{273\ln(3)^2 - 162\ln(3)\ln(9) + 25\ln(9)^2}}{-\ln(9) + 4\ln(3)}),
$$
  

$$
\text{RealRange}(\frac{1}{2} \frac{7\ln(3) - 3\ln(9) + \sqrt{273\ln(3)^2 - 162\ln(3)\ln(9) + 25\ln(9)^2}}{-\ln(9) + 4\ln(3)}, \infty)
$$

Man hat den Eindruck, dass die Wurzelausdrücke noch zu vereinfachen sind. Das ist am einfachsten mit Ausschneiden und Kopieren möglich, aber es geht auch so:

> map(simplify,lsg1[1]);map(simplify,lsg1[2]);

$$
RealRange(-\infty, \frac{-3}{2})
$$

$$
RealRange(2, \infty)
$$

Zu Fuß:

#### Logarithmieren:

> map(ln,ugl1);simplify(%,power); ln(9<sup>( $x^2-3x-4$ )</sup>) ≤ ln(3<sup>(4 $x^2-7x-14$ )</sup>) ln(9)(*x* + 1)(*x* − 4) ≤ ln(3)(4*x*<sup>2</sup> − 7*x* − 14) > t:=simplify(%); *t* := 2ln(3)(*x*+1)(*x*−4) ≤ ln(3)(4*x* <sup>2</sup> <sup>−</sup>7*x*−14)

Alles auf die rechte Seite und auflösen:

 $\geq$  expand(map(x- $\geq$ x-lhs(t),t));solve( $\S$ ,x);  $0 \leq 2\ln(3)x^2 - \ln(3)x - 6\ln(3)$ 

$$
RealRange(-\infty, \frac{-3}{2}), RealRange(2, \infty)
$$

 $ugl2 := 5^{(x+1)} - 5^{(x+2)} < 2^{(x+2)} - 2^{(x+3)} - 2^{(x+4)}$ 

 $ugl2 := 5^{(x+1)} - 5^{(x+2)} < 2^{(x+2)} - 2^{(x+3)} - 2^{(x+4)}$ 

> solve(ugl2,x);

RealRange(Open $(0), \infty$ )

Zu Fuß:

> combine(ugl2,power);t:=%/20;  $-205^x < -202^x$  $t := -5^x < -2^x$  $>$  map(x->(-1)\*x,  $)$ ; #falsch!!!  $5^x < 2^x$ 

> solve(t,x);

RealRange(Open(0),  $\infty$ )

*restart*; *ugl3* :=  $\sqrt{x-9} + \sqrt{5-x} < \sqrt{x+3}$ 

$$
ugl3 := \sqrt{x-9} + \sqrt{5-x} < \sqrt{x+3}
$$

Maple bringt keine Lösung, das kann bedeuten: Maple wei<sup>-</sup> keine oder es gibt keine.

> solve(ugl3,x);

Zu Fuß

Quadrieren:

 $>$  expand (map (x- $>x^2$ , ugl3));

$$
2\sqrt{x-9}\sqrt{5-x} < x+7
$$

Nochmal quadrieren:

> map(t->t+4,%);t:=expand(map(x->x^2,%)); 2  $\sqrt{x-9}\sqrt{5-x}$  < *x* + 7  $t := 56x - 4x^2 < x^2 + 14x + 229$  $\frac{1}{2}$  map(t->t-56\*x+4\*x<sup>2+180,t);</sup>  $0 < 5x^2 - 42x + 229$ > student[completesquare](%,x);  $0 < 5(x - \frac{21}{5})$  $(\frac{21}{5})^2 + \frac{704}{5}$ 5

Der Ausdruck ist immer positiv, also keine reelle Wurzel. Ohne Lösung der Gleichung ergibt sich das gleiche Ergebnis aus dem Durchschnitt der Definitionsbereiche.

 $ugl4 := x - 4 < \sqrt{2 + x - x^2}$ 

$$
ugl4 := x - 4 < \sqrt{2 + x - x^2}
$$

Der Definitionsbereich des Wurzelausdrucks ist [-1,2]. Deshalb kommt maximal dieser als Lösungsmenge in Betracht:

```
> solve(ugl4, x);
```
 $RealRange(-1, 2)$  $\frac{1}{2}$  f1:=lhs(ugl4):f2:=rhs(ugl4):<br>  $\frac{1}{2}$  plot({f1.f2}, x=-2..3):  $plot({f1,f2},x=-2..3);$ 

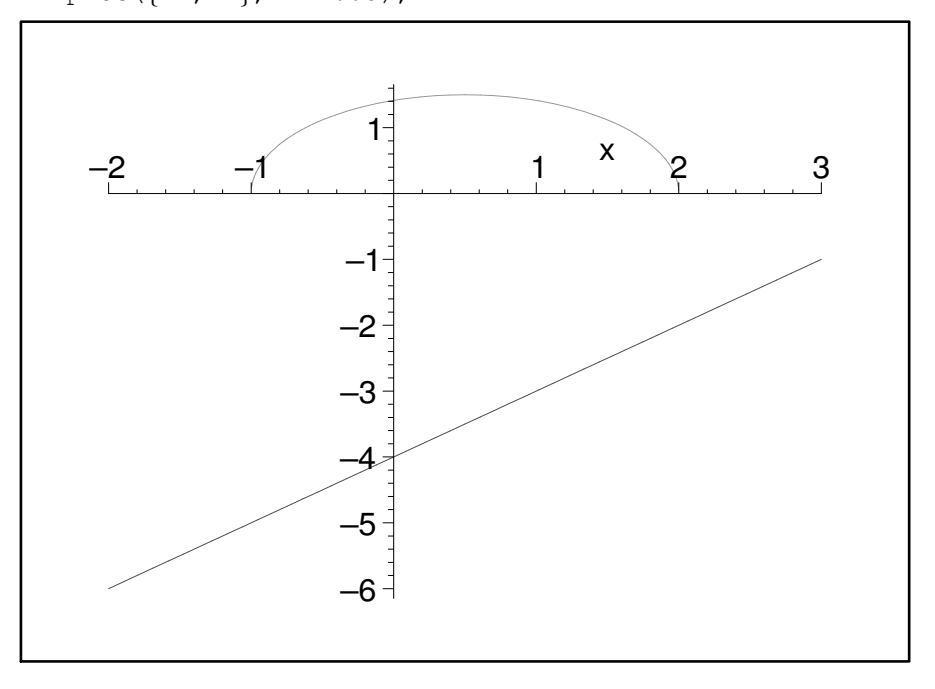

 $>$  solve(2+x-x<sup>2</sup>);

 $-1, 2$ 

Zu Fuß: Für x aus [-1,2] ist  $x-4 < 0$ , deshalb kehrt sich beim Quadrieren das Ungleichheitszeichen um.

$$
2 + x - x^2 < (x - 4)^2
$$

$$
2 + x - x^2 < (x - 4)^2
$$
\n>> t := expand(%) ; map (t->t-x+x^2-2, t) ;\n  
\n
$$
t := x - x^2 < x^2 - 8x + 14
$$
\n
$$
0 < 2x^2 - 9x + 14
$$
\n>> student [completesquare] (\*, x) ;\n  
\n
$$
0 < 2(x - \frac{9}{4})^2 + \frac{31}{8}
$$